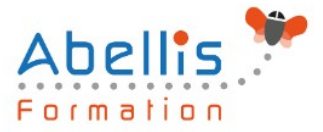

# **PROGRAMME DE FORMATION**

# InDesign - Documents longs

# **Organisation**

**Mode d'organisation :** Présentiel ou distanciel **Durée :** 1 jour(s) • 7 heures

# **Contenu pédagogique**

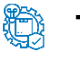

#### **Type**

Action de formation

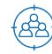

#### **Public visé**

Tout public

Cette formation est accessible aux publics en situation de handicap et aux personnes à mobilité réduite. Des aménagements peuvent être prévus en fonction des profils. Nous contacter pour plus d'information.

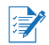

#### **Prérequis**

Utilisateurs maîtrisant les principales fonctionnalités d'InDesign (création et mise en forme de textes, insertion d'images, mises en page de base) ou ayant suivi le stage InDesign niveau base

# **Objectifs pédagogiques**

Mettre en page des documents longs, journaux, livres et catalogues

Automatiser la présentation des documents, rassembler plusieurs documents en livre, créer des sommaires et index

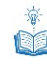

# **Description**

Mise en page avancée

- Panneaux, pages, insertion de page, pages en vis-à-vis
- Gabarits : créer, dupliquer, appliquer un gabarit aux pages
- Folioter des pages (numérotation personnalisée et sections)

Automatiser la présentation des contenus

- Utiliser les styles de paragraphes et de caractères
- Utiliser les styles d'objets
- Insérer des notes de bas de page

Fonctionnalités spécifiques

- Créer une table des matières
- Créer un index
- Rassembler des documents en livre

Exportation et impression

• Exporter en PDF

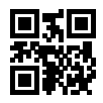

1/2

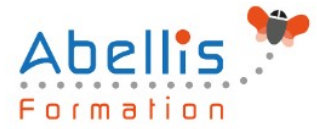

- Imprimer en cahier
- Assembler la mise en page

## **Modalités pédagogiques**

Réflexion de groupe et apports théoriques du formateur - Travail d'échange avec les participants sous forme de discussion - Utilisation de cas concrets issus de l'expérience professionnelle - Exercices pratiques (études de cas, jeux de rôle, questionnaires, quiz, mises en situation, …) sont proposés pour vérifier le niveau de compréhension et d'intégration du contenu pédagogique - Remise d'un support de cours complet pour référence ultérieure

#### $\boxed{\bigcircledcirc}$ **Moyens et supports pédagogiques**

Accueil des apprenants dans une salle dédiée à la formation. Chaque participant disposera d'un ordinateur (si besoin), d'un support de cours, d'un bloc-notes et d'un stylo. La formation se déroulera avec l'appui d'un vidéoprojecteur et d'un tableau blanc.

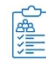

**ES** 

### **Modalités d'évaluation**

#### **Avant la formation :**

Nous mettons en place une évaluation de chaque participant via un questionnaire d'évaluation des besoins et de niveau.

Un audit complémentaire peut-être proposé pour parfaire cette évaluation

#### **Pendant la formation :**

Des exercices pratiques (études de cas, jeux de rôle, questionnaires, quiz, mises en situation, …) sont proposés pour vérifier le niveau de compréhension et d'intégration du contenu pédagogique.

#### **À la fin de la formation :**

Le participant auto-évalue son niveau d'atteinte des objectifs de la formation qu'il vient de suivre.

Le formateur remplit une synthèse dans laquelle il indique le niveau d'acquisition pour chaque apprenant : « connaissances maîtrisées, en cours d'acquisition ou non acquises ». Il évalue ce niveau en se basant sur les exercices et tests réalisés tout au long de la formation.

Le participant remplit également un questionnaire de satisfaction dans lequel il évalue la qualité de la session.

À la demande du stagiaire, le niveau peut aussi être évalué par le passage d'une certification TOSA pour les outils bureautiques, CLOE pour les langues.

# **Modalités de suivi**

Emargement réalisé par 1/2 journée - Certificat de réalisation remis à l'employeur à l'issue de la formation - Assistance par téléphone et messagerie - Support de cours remis à chaque participant à l'issue de sa formation - Suivi de la progression 2 mois après la formation